## Web St@tion施設利用状況参照画面で空き状況を確認する方法

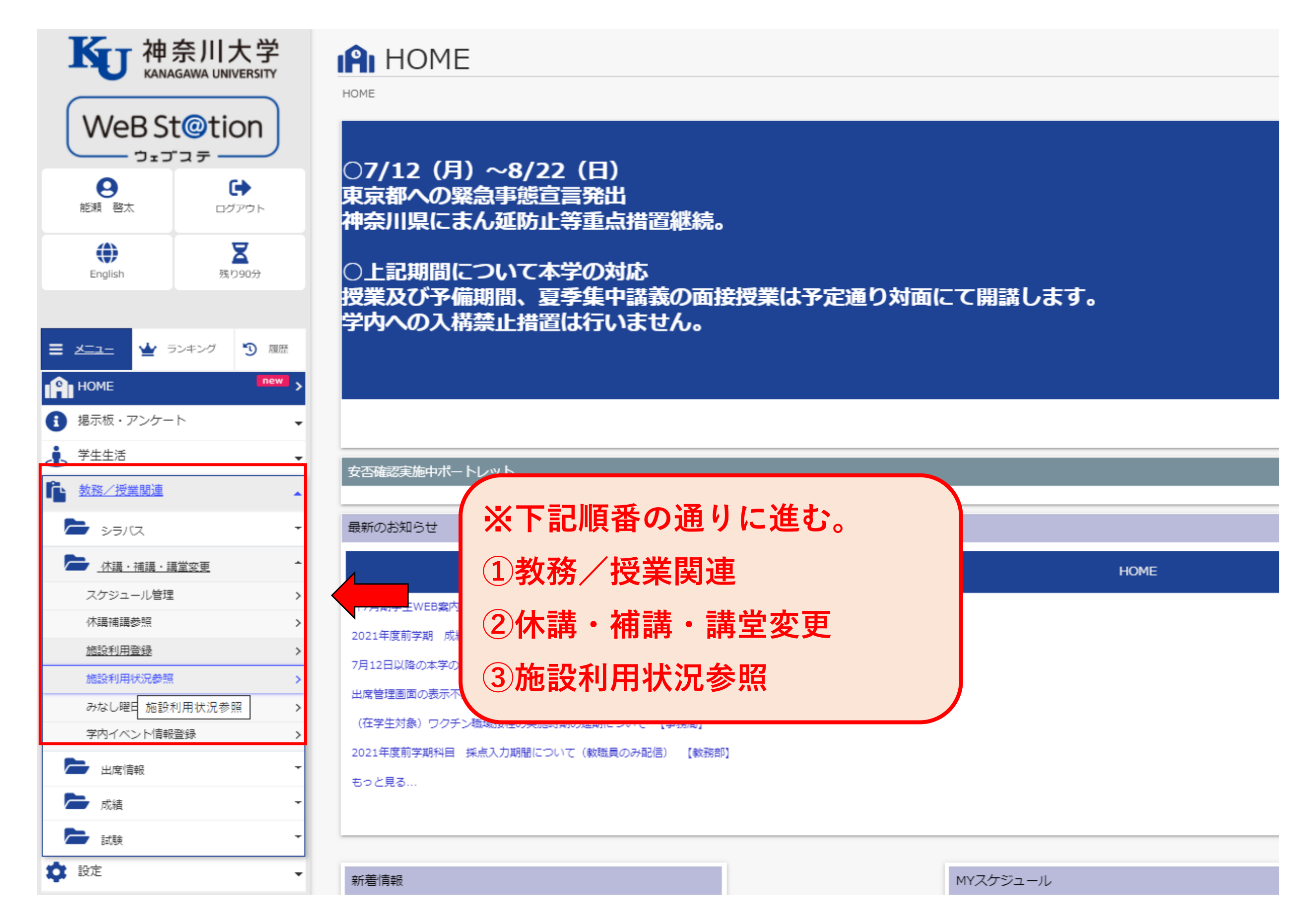

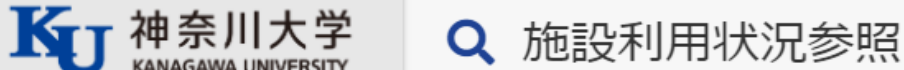

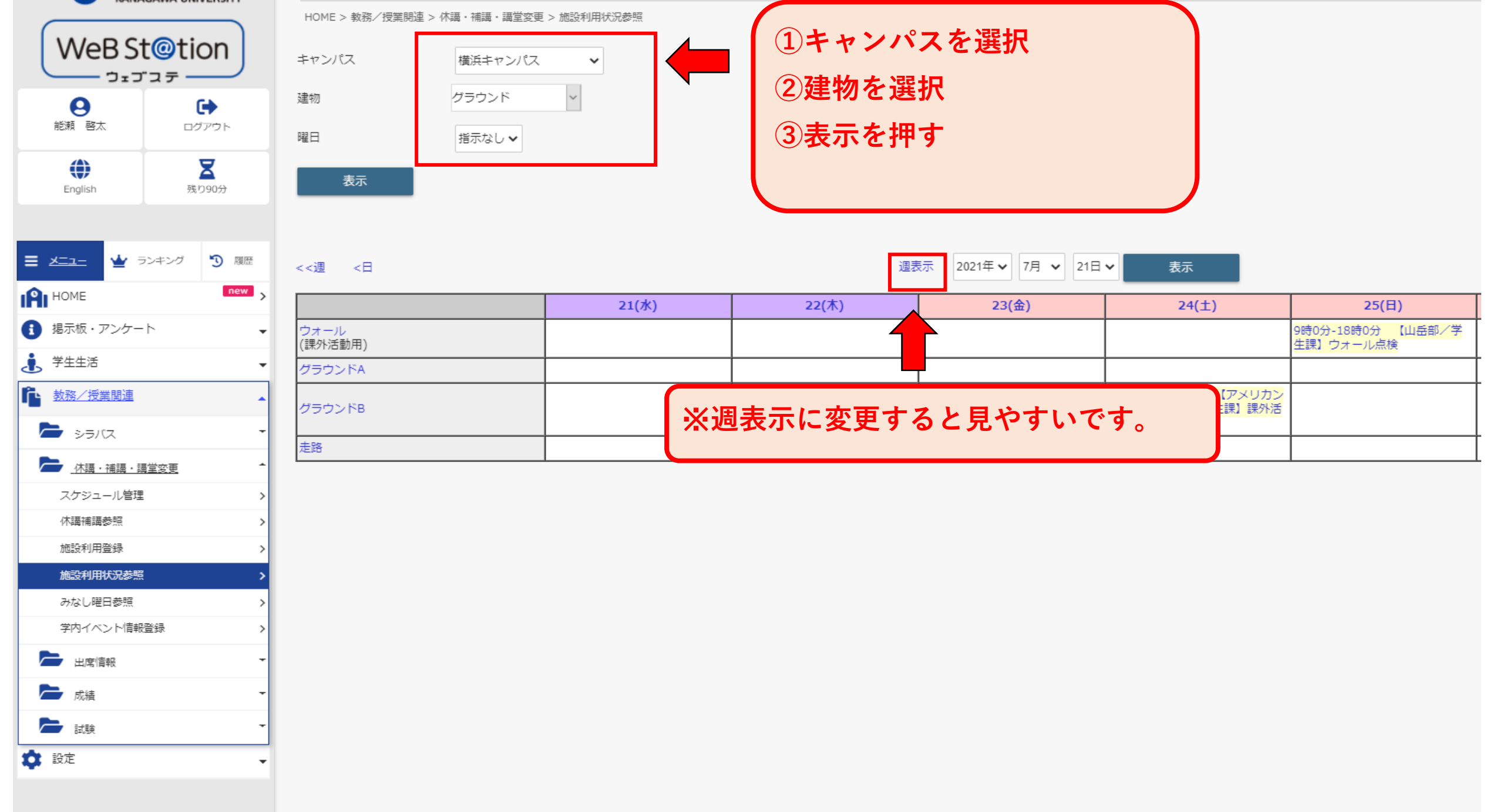